# **Inhaltsverzeichnis**

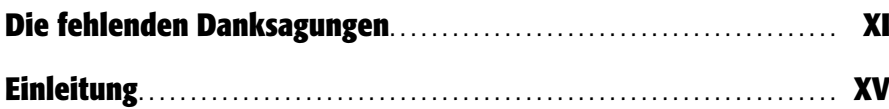

#### **Teil 1: CSS-Grundlagen**

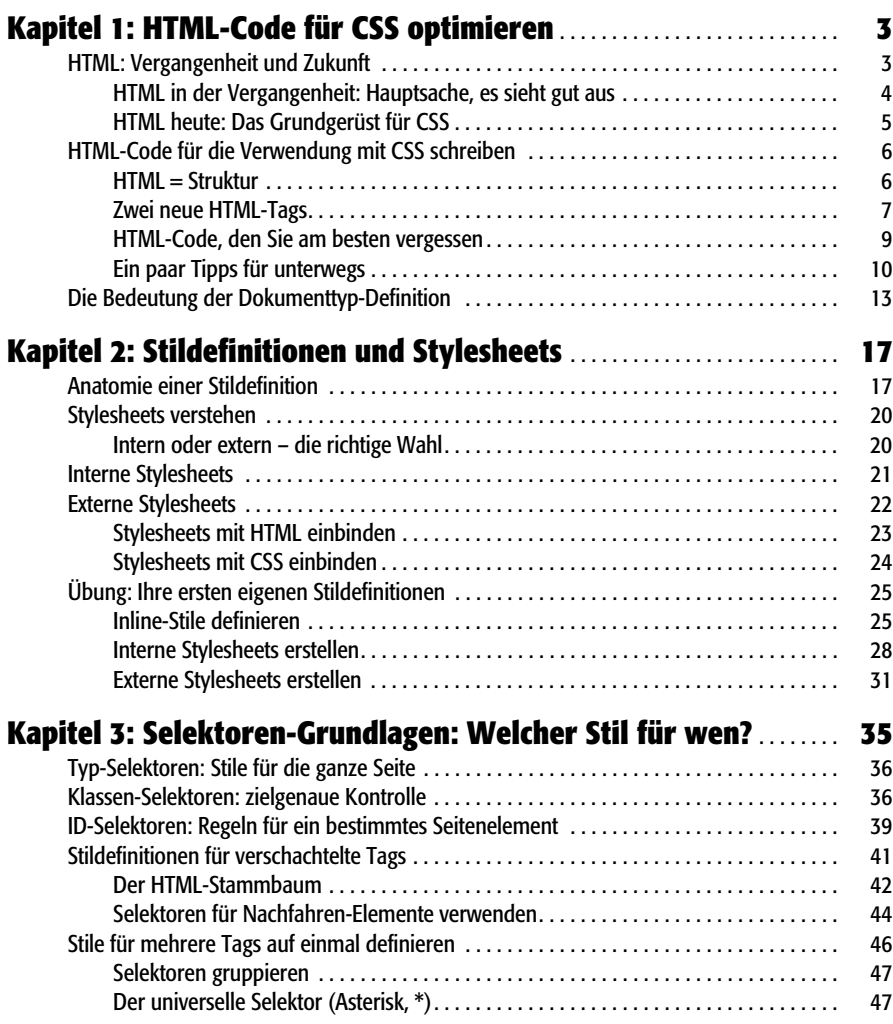

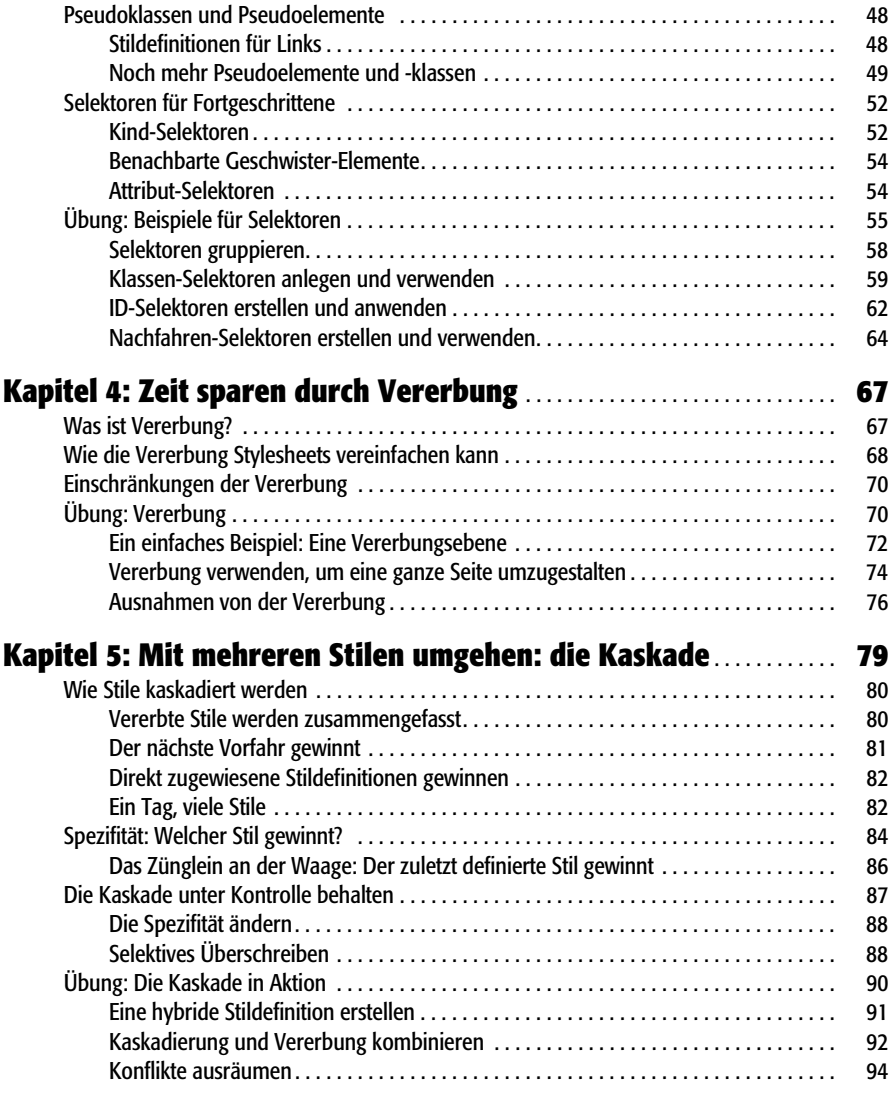

## **Teil 2: Angewandtes CSS**

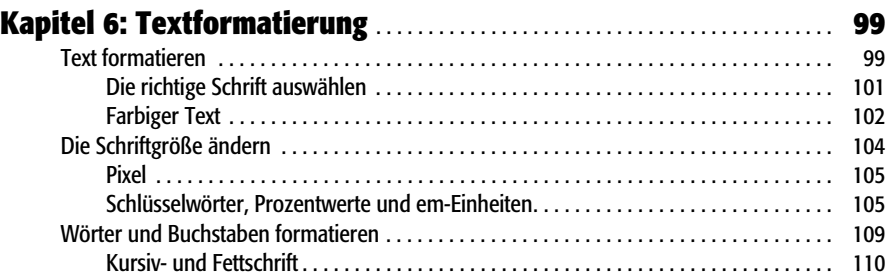

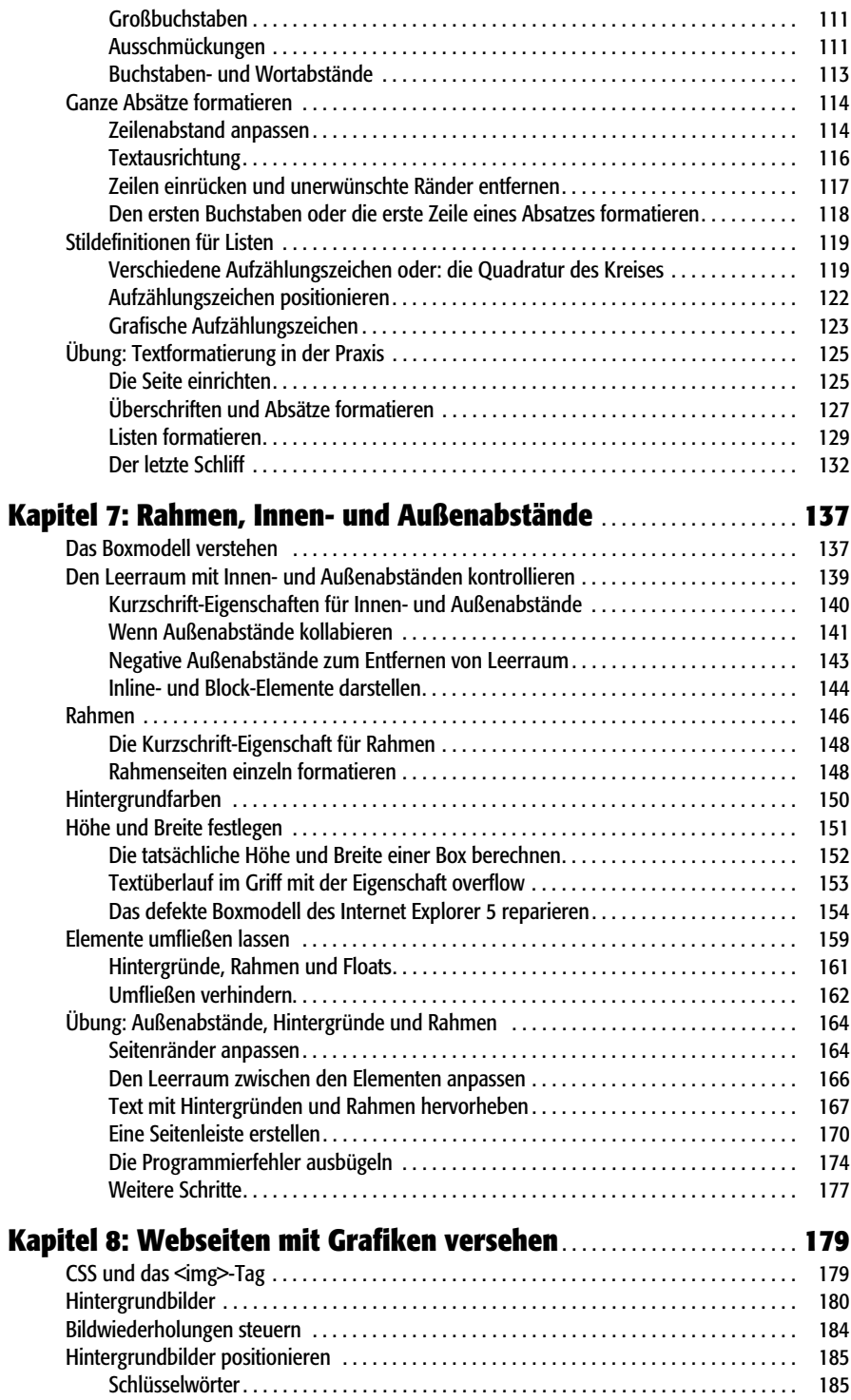

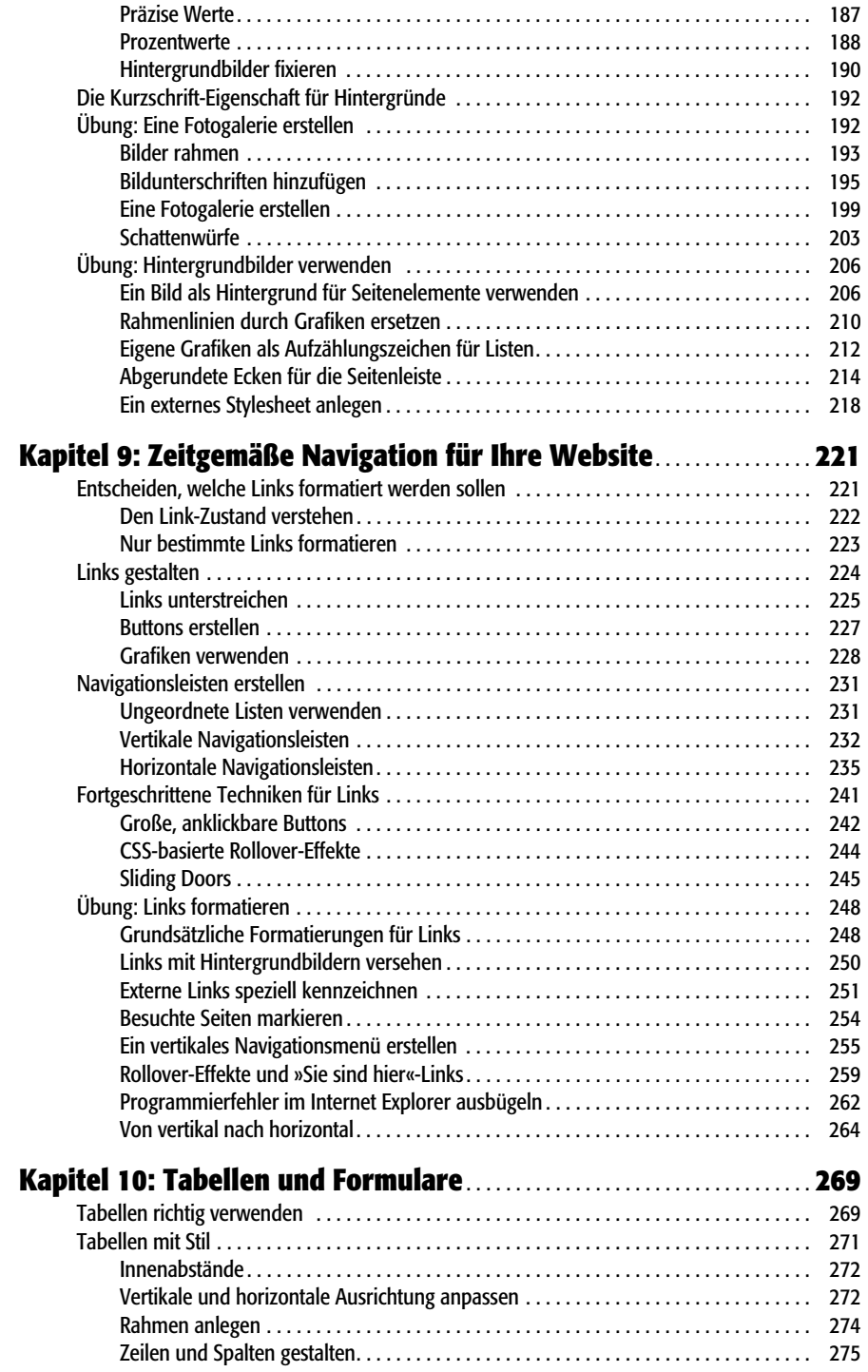

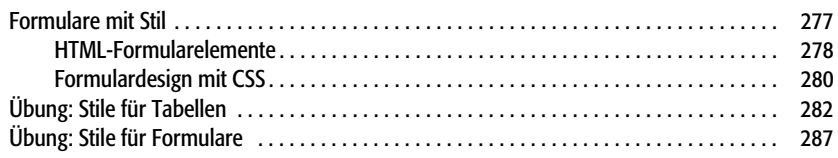

### **Teil 3: Seitenlayout mit CSS**

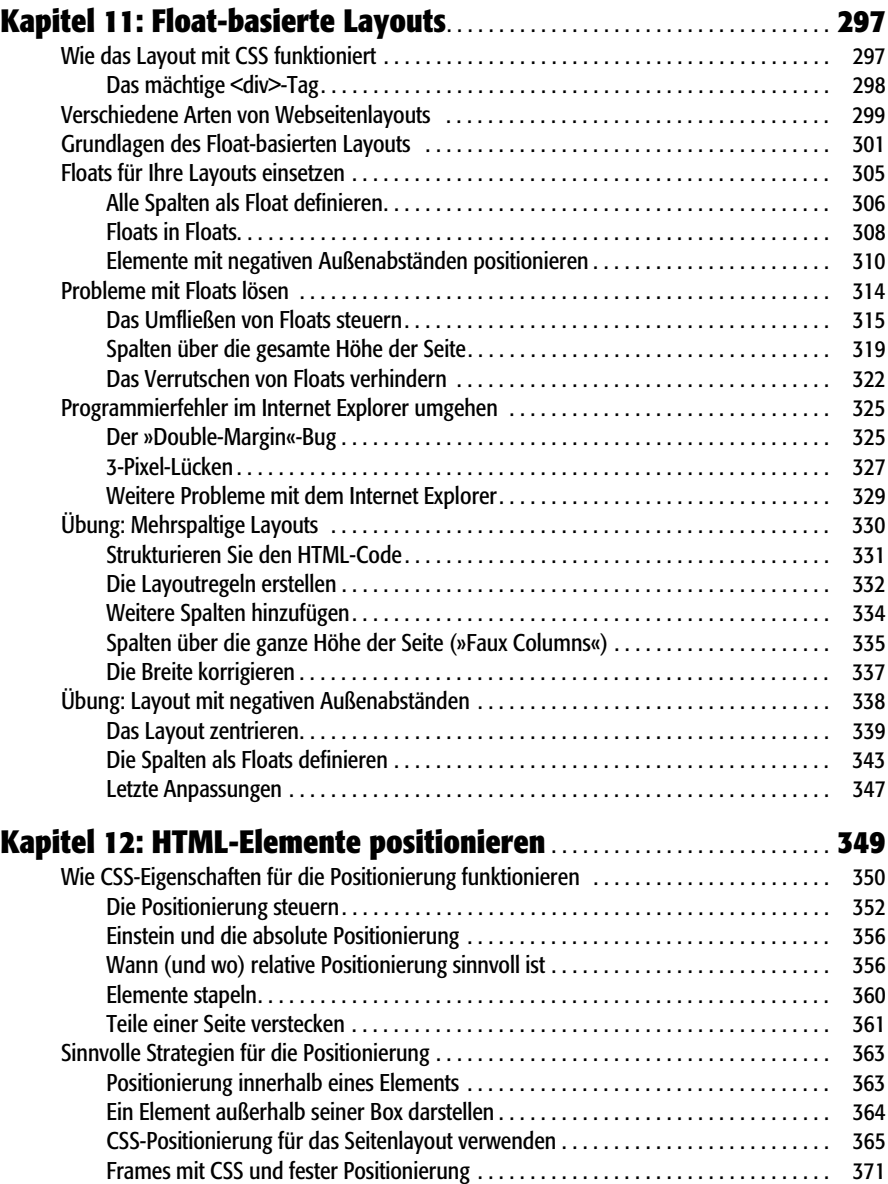

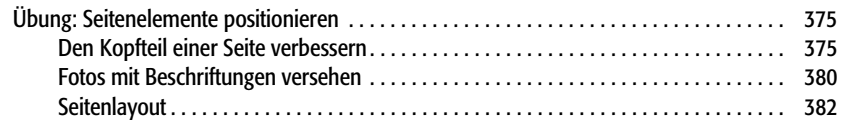

#### **Teil 4: Fortgeschrittenes CSS**

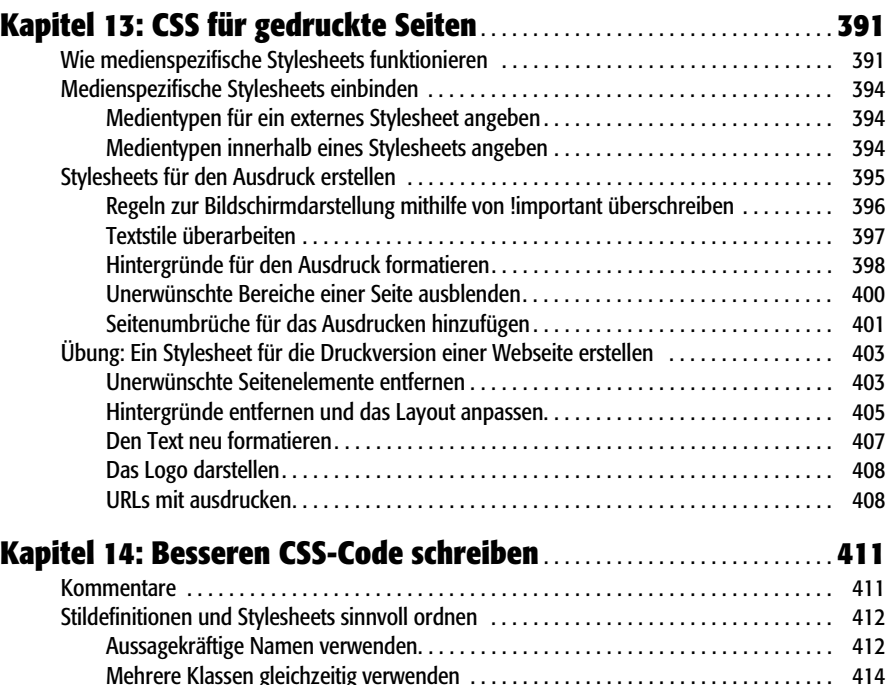

Stile durch thematische Zusammenfassung ordnen . . . . . . . . . . . . . . . . . . . . . . . . . . . 416 Mehrere Stylesheets verwenden . . . . . . . . . . . . . . . . . . . . . . . . . . . . . . . . . . . . . . . . . . 417 Unterschiede in der Browserdarstellung beheben . . . . . . . . . . . . . . . . . . . . . . . . . . . . . . . . 420 Nachfahren-Selektoren verwenden . . . . . . . . . . . . . . . . . . . . . . . . . . . . . . . . . . . . . . . . . . . . 423 Unterteilen Sie Ihre Seiten . . . . . . . . . . . . . . . . . . . . . . . . . . . . . . . . . . . . . . . . . . . . . . . 424 Mein Körper gehört mir . . . . . . . . . . . . . . . . . . . . . . . . . . . . . . . . . . . . . . . . . . . . . . . . . 425 Mit Hacks für den Internet Explorer umgehen . . . . . . . . . . . . . . . . . . . . . . . . . . . . . . . . . . . 428 Entwickeln Sie zuerst für aktuelle Browser . . . . . . . . . . . . . . . . . . . . . . . . . . . . . . . . . . 428 Isolieren Sie CSS-Code für den IE mit Conditional Comments. . . . . . . . . . . . . . . . . . . 429

#### **Teil 5: Anhänge**

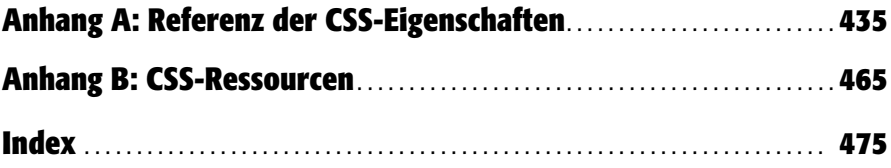